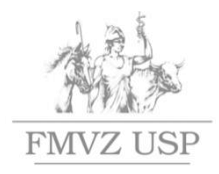

Faculdade de Medicina Veterinária Zootecnia

Universidade de São Paulo

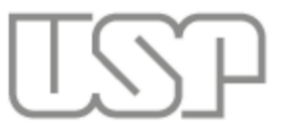

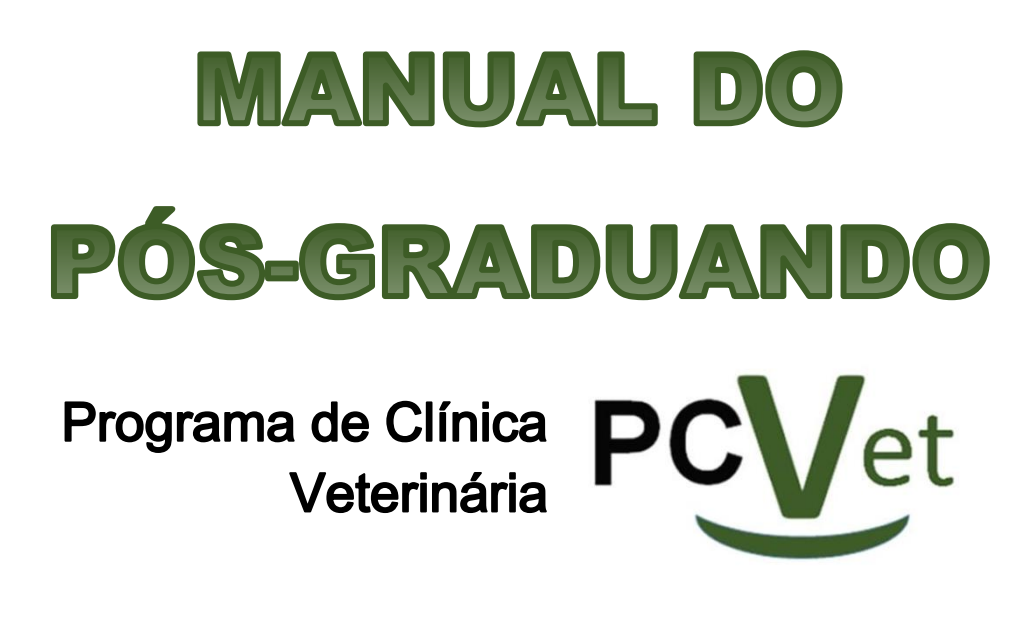

Comissão Coordenadora e Representação Discente

Dezembro de 2020

### Manual do Pós-graduando PCVet

### Redação:

- Mariluce Cardoso Oliveira
- Núbia N. P. Rodrigues
- Paula Keiko Anadão Tokawa
- Sarah Raphaela Torquato Seidel
- Telma Cristiane Parra Lazaro Strauss

### Revisão:

- Profa. Dra. Alice Maria Melville Paiva Della Libera
- Profa. Dra. Carla Bargi Belli
- Profa. Dra. Márcia de Oliveira Sampaio Gomes
- Profa. Dra. Maria Claudia Araripe Sucupira
- MSc. Maria Aparecida Laet

1° Edição de dezembro de 2020.

Autorizo a reprodução parcial ou total desta obra, para fins acadêmicos, desde que citada a fonte.

#### **DADOS INTERNACIONAIS DE CATALOGAÇÃO-NA-PUBLICAÇÃO**

(Biblioteca Virginie Buff D'Ápice da Faculdade de Medicina Veterinária e Zootecnia da Universidade de São Paulo)

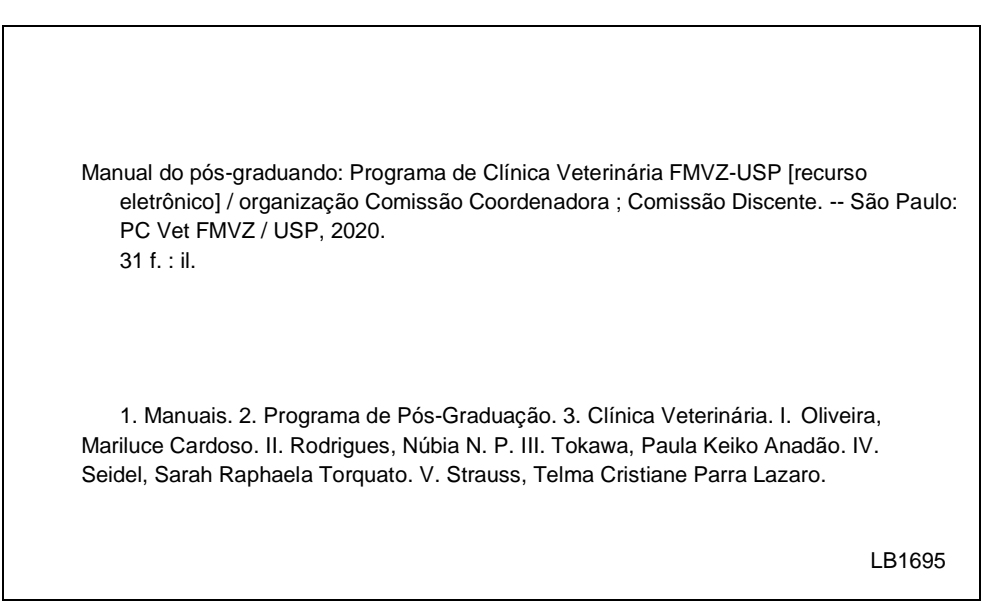

Ficha catalográfica elaborada pela bibliotecária Maria Aparecida Laet, CRB 5673-8, da FMVZ/USP.

Apresentação

Caro pós-graduando,

É com grande alegria e satisfação que damos boas-vindas por seu ingresso no nosso Programa de Pós-Graduação em Clínica Veterinária – PCVet, do Departamento de Clínica Médica (VCM) da Faculdade de Medicina Veterinária e Zootecnia da Universidade de São Paulo (FMVZ - USP). Certamente você aperfeiçoará, apreenderá e participará da constante troca de conhecimentos entre os colegas, professores, técnicos e todos os envolvidos nessa etapa da sua formação, que será enriquecedora para todos.

Estamos ansiosos para o início dos trabalhos e projetos futuros!

Este manual foi desenvolvido com o objetivo de auxiliar os nossos pós-graduandos, assim como instruir aqueles que prospectam o ingresso em nosso programa, com coordenadas e dicas para o melhor desenvolvimento de suas atividades e o aproveitamento da infraestrutura de pesquisa e apoio disponível.

Samário

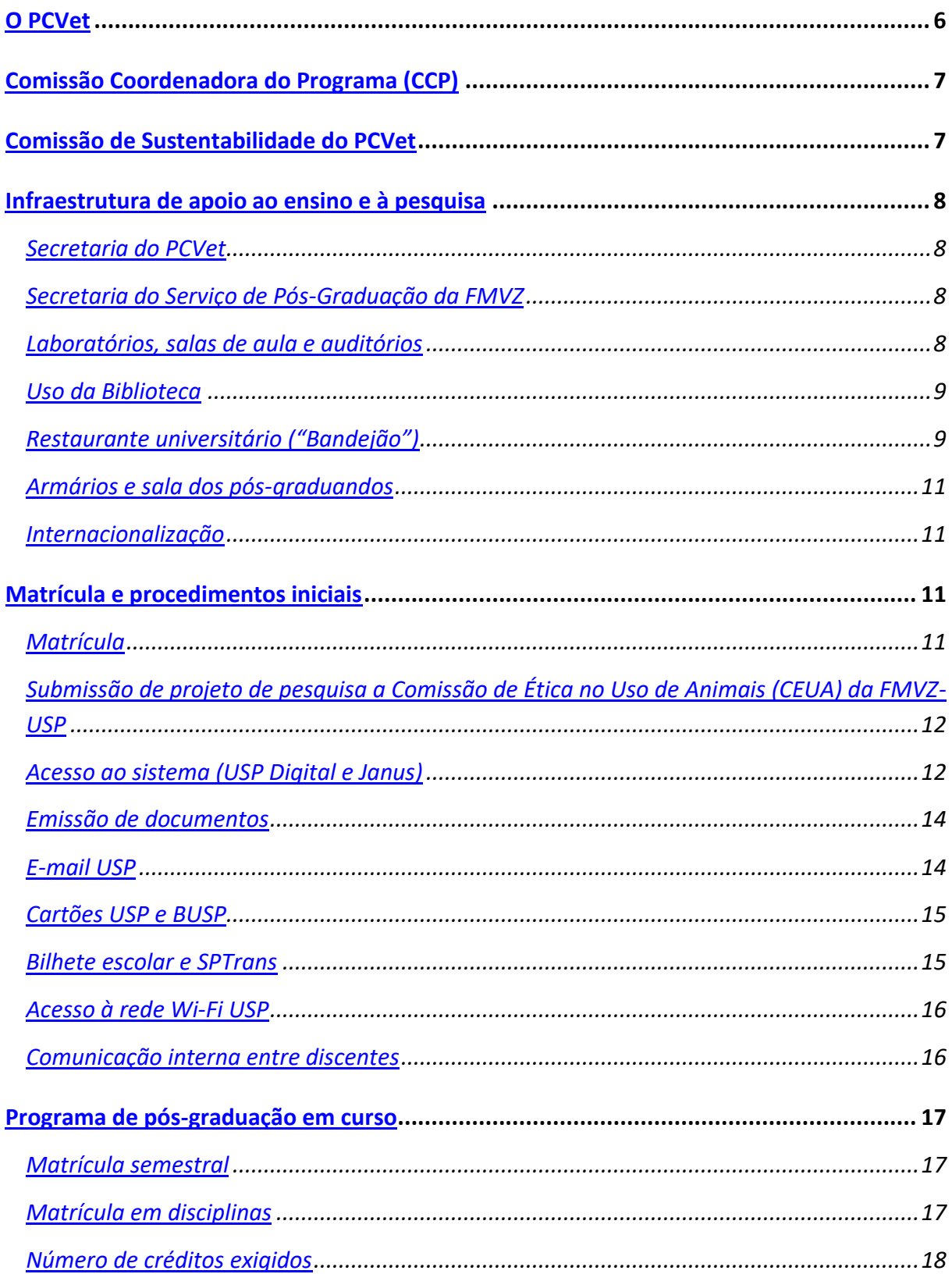

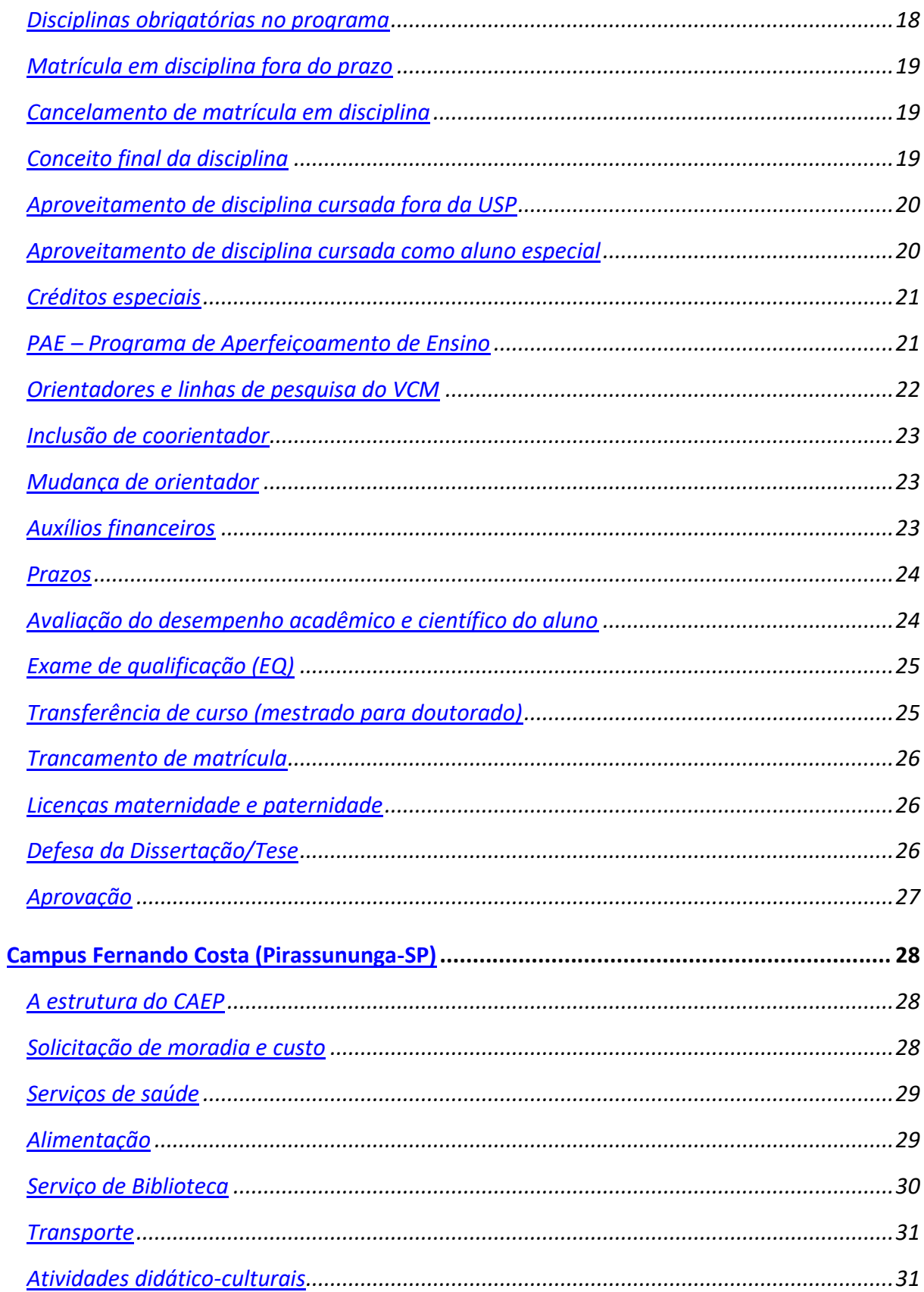

<span id="page-6-0"></span>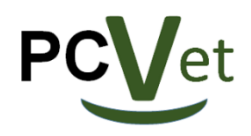

O PCVet

O Programa de Pós-graduação (PPG) em Clínica Veterinária da Faculdade de Medicina Veterinária e Zootecnia da Universidade de São Paulo (PCVet) forma mestres e doutores em *stricto sensu* fundamentalmente sensíveis às demandas sociais. Sua indiscutível atuação ocorre na interface imediata homem-animal, onde reside a atuação clínica, e mantém óbvia reciprocidade com a sociedade assistida.

Este ponto nuclear reflete a identidade organizacional do PCVet composto pelo conjunto de três declarações: missão, visão e valores.

A **missão** do PPG em Clínica Veterinária é qualificar recursos humanos de excelência para docência, pesquisa, gestão e áreas aplicadas, que contribuam para o desenvolvimento da ciência e da tecnologia brasileiras, sensíveis às necessidades regionais e nacionais, mas que prospectem gargalos mundiais, no campo da Clínica Veterinária e suas contemporâneas interfaces no desenvolvimento de produtos e processos, tecnologias e testes clínicos.

Temos por **visão** para nosso programa nos consolidar como referência nacional na formação de recursos humanos que integrem e disseminem os fundamentos Clínico Veterinários às práticas inovadoras, responsáveis e sustentáveis para a saúde animal, a pesquisa, o ensino e integrada às áreas básicas e aplicadas.

Dentre os **valores** do PCVet estão: gerar uma cultura da diversidade para integração, criatividade, comunicação não violenta, inovação e transparência para atingir objetivos sustentáveis, com responsabilidade social, ambiental e zelo pelo patrimônio público.

Para saber mais, acesse nossas mídias:

[https://sites.usp.br/pcvet/](about:blank) [https://www.instagram.com/pcvet.usp/](about:blank) [https://www.facebook.com/pcvetusp](about:blank) [https://youtu.be/Hc\\_fg4DFugo](about:blank)

Conheça também os demais [programas de pós-graduação da FMVZ.](about:blank)

<span id="page-7-0"></span>Comissão Coordenadora do Programa (CCP)

A CCP de Pós-Graduação em Clínica Veterinária (PCVet) é uma comissão formada por oito orientadores plenos credenciados ao programa, sendo quatro titulares e quatro suplentes e dentre os titulares é eleito o coordenador da comissão e um vice-coordenador. Também compõem a comissão, um representante discente titular e um suplente, os quais são selecionados por meio de eleições anuais, realizadas entre os alunos do programa. Qualquer pós-graduando regularmente matriculado no PCVet pode se candidatar ao cargo de representante discente junto a CCP.

As funções de uma CCP são definidas pelo Regimento de Pós-graduação da USP [\(https://bityli.com/sRTi9\)](about:blank). Dentre outras funções a CCP realiza a seleção de candidatos inscritos ao processo seletivo; coordenação de atividades; avaliação de relatórios; análise de pedidos de prorrogação e seleção de bolsas.

A composição atualizada da CCP pode ser encontrada no site do PCVet no link [<https://sites.usp.br/pcvet/comissao-coordenadora/>](about:blank) e o cronograma das reuniões está disponível em [<https://sites.usp.br/pcvet/reunioes-ccp-pcvet/>](about:blank).

<span id="page-7-1"></span>Comissão de Sustentabilidade do PCVet

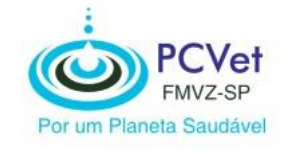

O PCVet direciona esforços continuamente para contribuir para um mundo mais sustentável e, neste sentido, criou em 2019 a *Comissão de Sustentabilidade do PCVet* que visa sistematizar ações alinhando este compromisso aos seus valores e missão.

A Comissão de Sustentabilidade do PCVet é composta por membros da CCP, pósgraduandos e funcionários que atuam em conjunto. São realizadas ações, eventos e disseminadas informações que permitem que o PCVetiano incorpore o espírito sustentável em suas vidas e pesquisas.

Se quiser fazer parte desta comissão, procure sua representação discente e peça mais informações.

<span id="page-8-1"></span><span id="page-8-0"></span>Infraestrutura de apoio ao ensino e à pesquisa

Secretaria do PCVet

A secretaria do PCVet está localizada no Departamento de Clínica Médica (VCM) da FMVZ-USP no endereço Av. Prof. Dr. Orlando Marques de Paiva, 87 - Cidade Universitária - São Paulo, SP - Brasil (CEP 05508-270). O telefone para contato e fax é o (11) 3091-1330. O endereço de e-mail é ["pcvet@usp.br"](about:blank). Os horários de funcionamento são de segunda a sextafeira das 8:00 às 12:00 e das 14:00 às 17:00.

# Secretaria do Serviço de Pós-Graduação da FMVZ

<span id="page-8-2"></span>Está localizada no anexo do bloco 17, também na FMVZ-USP - mesmo endereço. Os telefones para contato são (11) 3091-1350/1351/1357/1361, e e-mail ["spgfmvz@usp.br"](about:blank). O horário de atendimento é de segunda a sexta-feira, entre as 8:00 e 17:00.

Lembrando que a FMVZ possui 7 programas de pós-graduação, dentre eles o PCVet, com comissões coordenadoras próprias (CCP específicas) e coordenados pela Comissão Pós-Graduação (CPG).

Laboratórios, salas de aula e auditórios

<span id="page-8-3"></span>Localizados nos blocos 12, 14 e 15 da FMVZ-USP e campus de Pirassununga-SP (Centro de Apoio ao Ensino e Pesquisa - CAEP), o PCVet conta com laboratórios com infraestrutura de equipamentos obtida através de entidades de fomento como FAPESP e CNPq.

A lista de laboratórios, auditórios e equipamentos disponíveis pode ser acessada pelo endereço [<https://sites.usp.br/pcvet/laboratorios/>](about:blank). Alguns laboratórios e equipamentos podem ser utilizados apenas mediante agendamento prévio.

Uso da Biblioteca

<span id="page-9-0"></span>O aluno matriculado no programa de pós-graduação pode usufruir dos serviços e acervo da Biblioteca da FMVZ-USP. Para tal, o aluno deverá se apresentar na Biblioteca, levando consigo seu cartão USP e ativar o seu cadastro antes do primeiro empréstimo. O limite para empréstimo para pós-graduandos e pós-doutorandos é de 15 itens, sendo o prazo de 21 dias o limite máximo para devolução.

O horário de funcionamento da Biblioteca durante o período letivo é de segunda a sexta-feira das 7:30 às 18:30. Em períodos fora do ano letivo, a Biblioteca funciona de segunda a sexta-feira das 8:00 às 17:00.

Os serviços, regulamentos, agenda de treinamentos e outras informações podem ser encontradas no site da Biblioteca em [<http://biblioteca.fmvz.usp.br/>](about:blank).

Restaurante universitário ("Bandejão")

<span id="page-9-1"></span>O campus São Paulo contém 4 restaurantes universitários conhecidos como "bandejão". Os preços das refeições são bastante acessíveis para estudantes, professores e funcionários. Para utilizar esse benefício basta ter seu cartão USP. A compra das refeições pode ser feita nos guichês localizados no Bandejão Central ou pelo **aplicativo Cardápio USP.** No momento da entrada é necessário que se porte o cartão USP ou o **aplicativo e-Card** com o QR – Code aberto.

O cardápio semanal de cada Restaurante está disponível no site da SAS [\(https://sites.usp.br/sas/](about:blank)), na aba "Restaurantes", e também pelo **aplicativo Cardápio USP**. Abaixo, os restaurantes universitários do campus São Paulo – Cidade Universitária:

#### **Restaurante central**

Endereço: Praça do Relógio Solar, travessa 8, nº 300, Cidade Universitária, São Paulo – SP.

Horário de funcionamento:

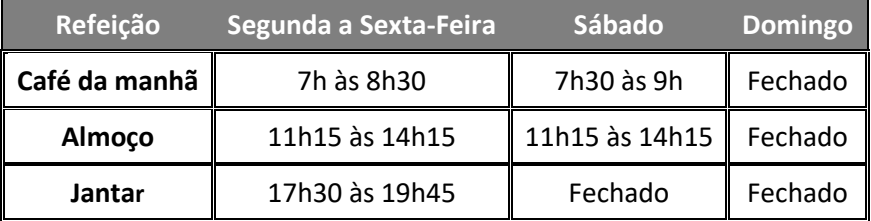

### **Restaurante da Física**

Endereço: Rua do Matão, Travessa R, 187 – Instituto de Física – Cidade Universitária, São Paulo – SP.

Horário de funcionamento:

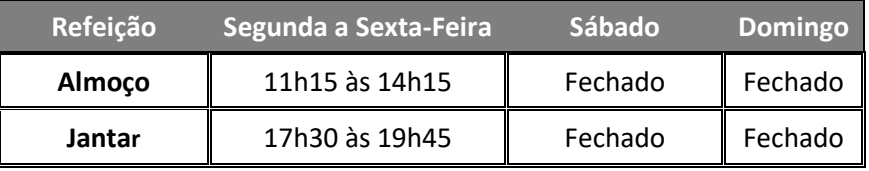

### **Restaurante PUSP-C**

Endereço: Av. Prof. Almeida Prado, 1280 – Cidade Universitária, São Paulo – SP. Horário de funcionamento:

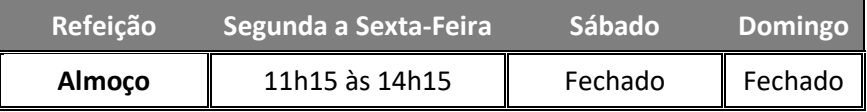

#### **Restaurante das Químicas**

Endereço: Av. Lineu Prestes, 748 – Instituto de Químicas – Cidade Universitária – São Paulo – SP.

Horário de funcionamento:

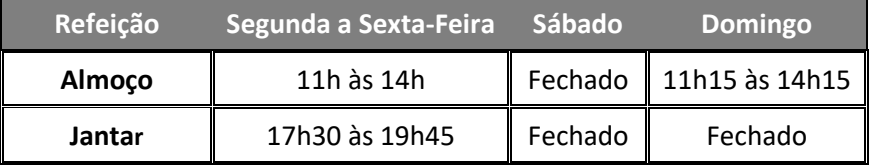

Armários e sala dos pós-graduandos

<span id="page-11-0"></span>O PCVet disponibiliza acesso a uma sala de estudos para pós-graduando bem como a possibilidade de uso de um armário, por tempo determinado, para armazenamento de itens de pesquisa e pessoais. Para mais informações procure nossa secretaria.

Internacionalização

<span id="page-11-1"></span>Aspecto importante e bastante estimulado no aluno PCVet é a internacionalização, que é buscada por meio de diferentes ações, como o estabelecimento de parecerias estratégicas de pesquisa, ações voltadas a mobilidade internacional de pós-graduandos e realização de acordos de dupla-titulação.

Para tornar essas ações possíveis, além do planejamento antecipado ser importante, contamos com o apoio do Escritório de Cooperação Internacional (CCInt) da FMVZ/USP [\(http://ccint.fmvz.usp.br/\)](about:blank). Converse com seu orientador, planeje-se e conte com o nosso apoio e da CCInt – FMVZ.

<span id="page-11-3"></span><span id="page-11-2"></span>Matrícula e procedimentos iniciais

Matrícula

Após aprovação no processo seletivo, o aluno deverá efetivar sua matrícula em até 150 dias após a divulgação do resultado. Os documentos necessários para a matrícula do aluno no programa são: 1) Formulário de "Ingressantes" - disponível em [<http://posgraduacao.fmvz.usp.br/formulario/>](about:blank) - com as disciplinas que o aluno pretende cursar no semestre; 2) Comprovante de submissão do projeto à CEUA (mais informações abaixo). Estes documentos deverão ser entregues na secretaria de pós-graduação da FMVZ-USP.

<span id="page-12-0"></span>Submissão de projeto de pesquisa a Comissão de Ética no Uso de

# Animais (CEUA) da FMVZ-USP

Para realizar a matrícula, o aluno deve levar o comprovante de submissão de seu projeto à CEUA. A CEUA tem como objetivo regulamentar o uso de animais em atividades ensino, pesquisa e extensão. Através do sistema Orion, em [<http://orion.fmvz.usp.br>](about:blank), o aluno deve realizar a submissão de seu projeto seguindo orientações especificadas no site.

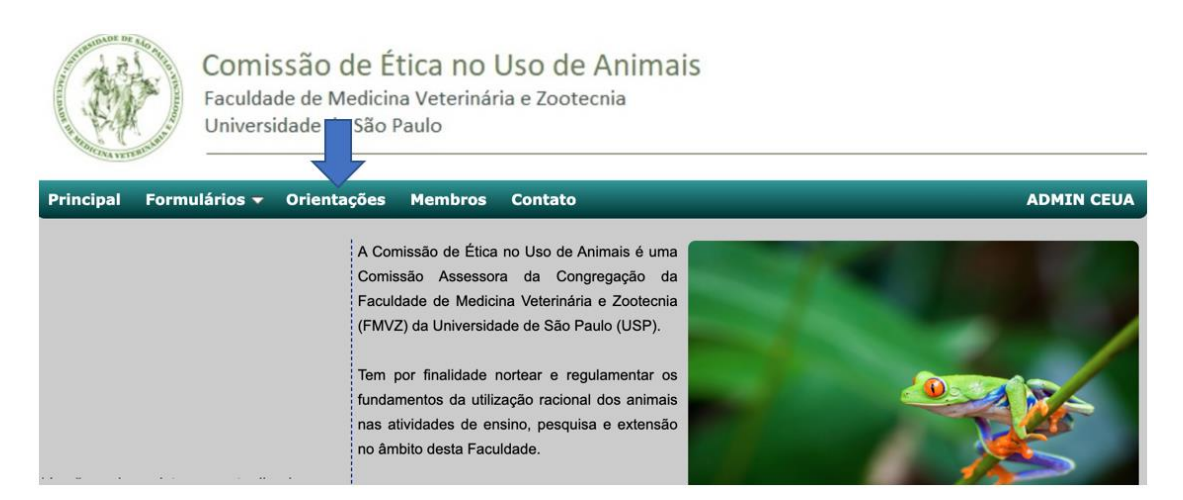

Acesso ao sistema (USP Digital e Janus)

<span id="page-12-1"></span>Após a realização da matrícula, a secretaria de pós-graduação irá disponibilizar para o aluno o seu Número USP. Com este número em mãos, o aluno poderá acessar o Sistema USP Digital e criar a sua senha Única, a qual permitirá acesso também ao Sistema Janus. O link para o sistema é [<https://uspdigital.usp.br/wsusuario/>](about:blank). O aluno deverá clicar em "Primeiro Acesso", disponível no menu principal, e preencher os dados necessários para cadastro, sendo "Usuário" preenchido com seu número USP e "E-mail" preenchido com o seu e-mail cadastrado durante sua matrícula no programa.

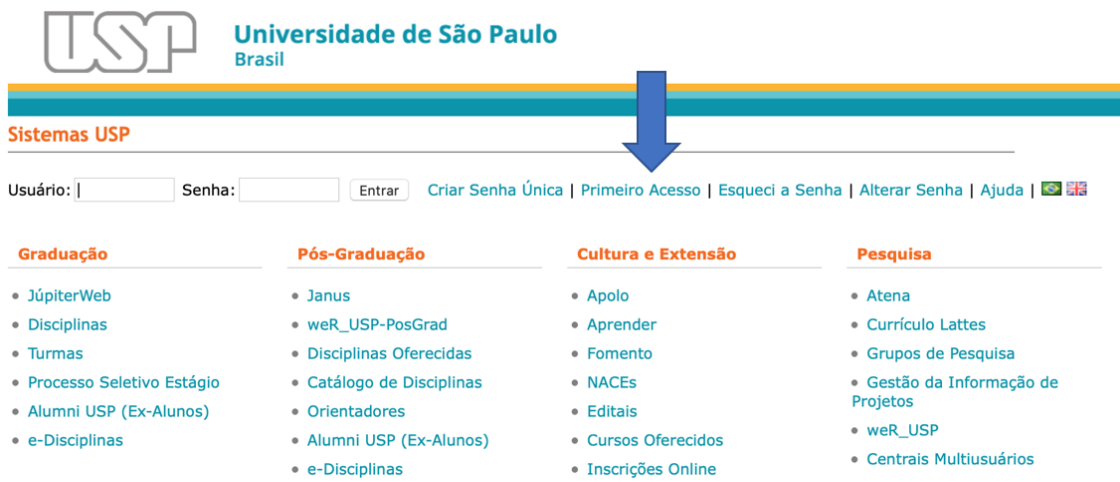

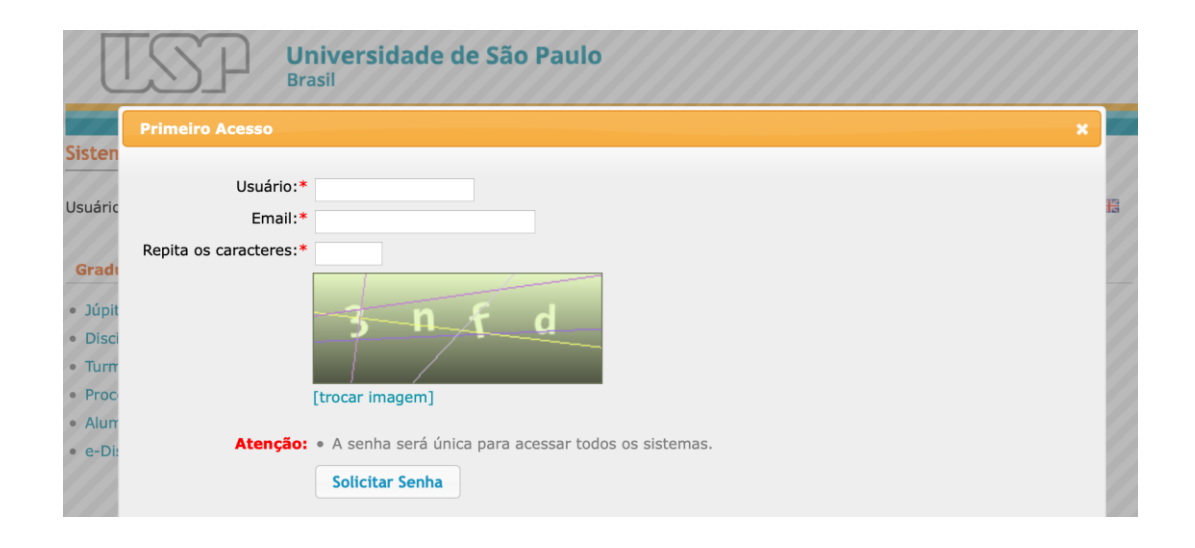

Possuindo acesso ao sistema digital USP e senha Única, o aluno poderá acessar o sistema Janus, o qual disponibiliza a alunos de pós-graduação documentos, ficha do aluno, informações sobre situação de matrícula em disciplinas etc. O sistema Janus pode ser acessado pelo link [<https://uspdigital.usp.br/janus/componente/autenticar.jsf>](about:blank), sendo realizado o login preenchendo o campo "Usuário" com o número USP do aluno, e senha, a definida anteriormente.

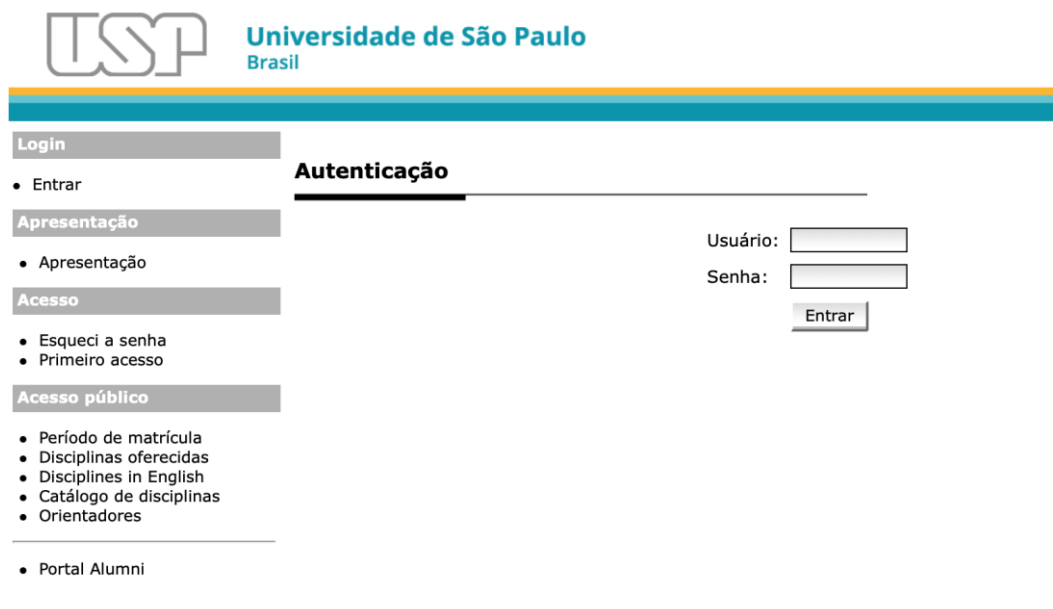

Emissão de documentos

<span id="page-14-0"></span>O sistema Janus permite que os alunos consigam acessar alguns documentos como "Declaração de matrícula"; "Atestado de matrícula em disciplina"; "Atestado de conclusão de disciplinas". Estes documentos ficam disponíveis na área "Aluno Regular" -> "Emissão de documentos". Documentos não disponíveis online podem ser solicitado pelo aluno através da secretaria do PCVet.

E-mail USP

<span id="page-14-1"></span>Para solicitar e-mail institucional USP, o aluno deve acessar o portal digital com sua senha única em <id.usp.br>. Após o login, é possível identificar, no menu lateral esquerdo, o tópico "Solicitar e-mail". Basta selecionar o tópico e assim, seguir as instruções dadas na página.

Este e-mail é de uso **obrigatório** nos diferentes sistemas da USP e deve ser inserido no seu cadastro para a ficha do aluno.

Confira as vantagens e gratuidades de ser aluno e utilizar o email USP na reportagem do Jornal da USP: https://jornal.usp.br/universidade/gratuidades-e-descontos-confira-as-vantagensde-ser-aluno-da-usp/

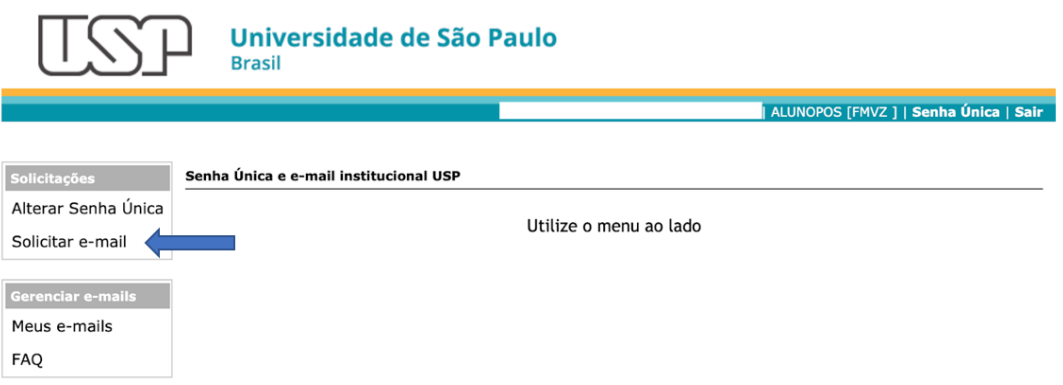

Cartões (ISP e BLISP

<span id="page-15-0"></span>O cartão USP é o cartão de identificação do aluno e garante acesso a serviços como biblioteca, restaurantes universitários, Centro de Práticas Esportivas (CEPE), entre outros. Para que ele seja emitido, o aluno deverá realizar sua solicitação no sistema Janus. Ao realizar seu login, o aluno identificará, na barra de opções localizada a esquerda, a página "Cartões USP". Seguindo as instruções da página, o upload de uma foto deverá ser realizado. Somente após o envio da foto é que a solicitação poderá ser prosseguida. Após autorização da emissão do cartão - concedida pelo Serviço de Pós-Graduação (SPG) da FMVZ-USP - o cartão será confeccionado e deverá ser retirado na secretaria do PCVet. Após a retirada do cartão, o mesmo deverá ser ativado on-line, também por meio do sistema Janus.

Após a autorização da emissão do Cartão USP, poderá ser solicitado - também na plataforma Janus - o cartão BUSP. Com ele, o aluno terá acesso gratuito a ônibus circulares que transitam entre a estação do metrô Butantã e o campus (ônibus 8012, 8022 e 8032).

Bilhete escolar e SPTrans

<span id="page-15-1"></span>O aluno de pós-graduação da USP possui também o direito ao Bilhete Único de Estudante da SPTrans, com o qual o aluno tem 50% de desconto em passagens de ônibus, metrô e trem. A solicitação do mesmo é realizada por meio da Superintendência de Assistência Social – SAS da USP, seguindo instruções disponibilizadas no endereço eletrônico [<https://sites.usp.br/sas/passe-escolar/>](about:blank).

### <span id="page-16-0"></span>Acesso à rede Wi-Fi USP

O campus da USP conta com rede de Wi-Fi gratuita, aberta para alunos: o **eduroam**. Para acessar a rede, basta o aluno preencher o campo "usuário" com seu número USP seguido do sufixo "@usp.br" (ex.: [123456@usp.br\)](about:blank). A senha para acesso é a mesma usada para senha única do sistema USP Digital. Mais informações sobre a rede eduroam podem ser encontradas em [<https://eduroam.usp.br/como-usar/>](about:blank). É necessário instalar um programa para ter o acesso. O eduroam está disponível em diversos lugares do mundo nas instituições de ensino e/ou pesquisa que aderiram à federação. Em qualquer lugar, os membros da comunidade USP poderão utilizar as mesmas **[credenciais/senha](about:blank)** do https://**uspdigital.usp.br** (Jupiter, Janus, Marte, etc.) para acessar a internet através da rede wi-fi eduroam.

Alunos USP também contam com o acesso a rede VPN (Virtual Private Network), a qual permite acesso remoto ao acervo digital das bibliotecas da USP, serviço GedWeb (portal que disponibiliza as normas técnicas da ABNT e do Mercosul, além de 360 mil legislações de órgãos reguladores) e plataforma Press Reader. As instruções para configurar a VPN USPnet variam de acordo com o aparelho e sistema usado pelo aluno. Informações para a configuração podem ser encontradas no site [<https://www.aguia.usp.br/portfolio/servicos/conexao](about:blank)[remota/>](about:blank).

### Comunicação interna entre discentes

<span id="page-16-1"></span>Os alunos do PCVet possuem um grupo no Whatsapp com o objetivo de criar um espaço para que possam discutir sobre dúvidas e sugestões. Para ser adicionado a este grupo, assim que realizada sua matrícula, entre em contato com o representante discente (RD) e faça a solicitação.

<span id="page-17-0"></span>Programa de pós-graduação em curso

<span id="page-17-1"></span>Matrícula semestral

A matrícula deve ser realizada semestralmente, sendo obrigatória. Sua solicitação é feita por meio do sistema Janus, opção **Matrícula** no menu esquerdo, item **Pré-matrícula**  [<https://uspdigital.usp.br/janus/componente/preMatriculaAluno.jsf>](about:blank). Antes de dar continuidade ao procedimento, é necessário atualizar os dados de bolsa, sendo realizado no mesmo sistema, selecionando a opção **Aluno Regular**, seguido do item **Bolsas**  [<https://uspdigital.usp.br/janus/alunoGeral/bolsa/situacaoBolsista.jsf>](about:blank).

Deve-se ficar atento ao calendário de matrículas, o qual é enviado por e-mail e informa os prazos para solicitação de matrículas no semestre seguinte. Caso já tenha obtido os créditos exigidos e não tenha intenção de cursar outras disciplinas, deve-se realizar a **Matrícula de Acompanhamento.**

Matrícula em disciplinas

<span id="page-17-2"></span>O período para a realização de matrícula nas disciplinas de interesse do aluno é sempre divulgado, para acesso público, no endereço eletrônico do sistema Janus [<https://uspdigital.usp.br/janus/>](about:blank).

A primeira matrícula para disciplinas deve ser realizada junto à matrícula no programa, no Serviço de Pós-Graduação da FMVZ-USP, devendo ser entregue o "Formulário de Ingressantes" - disponível em [<http://posgraduacao.fmvz.usp.br/formulario/>](about:blank) preenchido com as disciplinas de interesse. Nos semestres seguintes, o aluno poderá realizar a matrícula via sistema Janus, no tópico "Matrícula" e "Pré-matrícula".

As disciplinas ofertadas em cada semestre também são disponibilizadas no sistema Janus no tópico "Disciplinas oferecidas" [<https://uspdigital.usp.br/janus/componente/disciplinasOferecidasInicial.jsf>](about:blank) onde links com a lista de disciplinas oferecidas por área de concentração, além de lista de disciplinas em inglês estão disponíveis.

Cada disciplina possui seu próprio cronograma e, assim, seu número de créditos de acordo com sua carga horária. As informações sobre data de início e término, créditos atribuídos, docentes ministrantes, critérios de seleção e horários, assim como métodos de avaliação, entre outros, podem ser encontrados na página citada acima.

A escolha das disciplinas deve ser feita em comum acordo entre pós-graduando e seu orientador, sendo necessário que este último avalize posteriormente as matrículas realizadas.

Número de créditos exigidos

<span id="page-18-0"></span>O total de créditos a serem cumpridos por programa estão descritos na tabela abaixo:

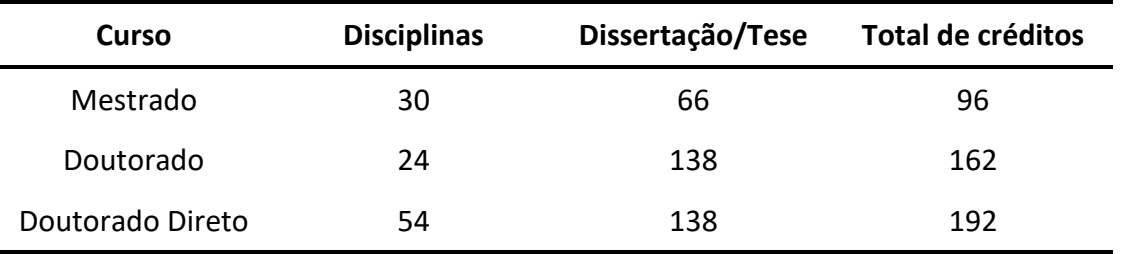

Disciplinas obrigatórias no programa

<span id="page-18-1"></span>Assim que ingressar ao programa de pós-graduação de Clínica Veterinária - nível de Mestrado, Doutorado ou Doutorado Direto -, é obrigatório que o aluno curse a disciplina intitulada "VCM5746 - Introdução à Pesquisa em Clínica Veterinária". A disciplina aborda temas importantes e apresenta tópicos essenciais para pesquisa em clínica veterinária que auxiliarão no desenvolvimento do projeto de pesquisa do aluno.

A disciplina "FVZ5010 – Gerenciamento de Resíduos de Serviço de Saúde em Laboratórios de Pesquisas" não é obrigatória, mas recomendada a todos, principalmente aos alunos que farão uso de qualquer laboratório durante sua pós-graduação.

Para maiores informações o aluno deve buscar sua ementa no sistema Janus - área de "Disciplinas Oferecidas".

Matrícula em disciplina fora do prazo

<span id="page-19-0"></span>Em situações excepcionais, é possível solicitar a matrícula em uma disciplina mesmo após o encerramento do período de matrícula, entregando o formulário "Matrícula fora do prazo", disponível em [<http://posgraduacao.fmvz.usp.br/formulario/>](about:blank).

No formulário de solicitação, deve haver a concordância do ministrante da disciplina, do orientador e do aluno. Atentar que a matrícula fora do prazo apenas poderá ser feita se a disciplina ainda não passou dos 25% do seu oferecimento.

O pedido da matrícula será analisado pela Comissão Coordenadora do Programa (CCP) do VCM durante a Sessão da CCP e, havendo aceite, o aluno poderá participar da disciplina de interesse.

Cancelamento de matrícula em disciplina

<span id="page-19-1"></span>Cada disciplina possui um prazo máximo para cancelamento da matrícula. Este prazo está disponível dentre as informações da disciplina citadas anteriormente. Para prosseguir com o pedido de cancelamento o aluno deverá acessar o sistema Janus, e na área "Matrícula" e "Cancelamento", e seguir as instruções fornecidas na página. O cancelamento deve prosseguir somente após o aval do orientador.

Conceito final da disciplina

<span id="page-19-2"></span>Ao término de cada disciplina, o aluno poderá obter conceitos: A - Excelente, com direito a crédito; B - Bom, com direito a crédito; C - Regular, com direito a crédito; R - Reprovado; ou T - em casos de transferência. O docente tem até 60 dias após finalização da disciplina para disponibilizar o conceito final do aluno no sistema Janus. Há a possibilidade de correção do conceito em um prazo de até 40 dias após a disponibilização deste.

# Aproveitamento de disciplina cursada fora da USP

<span id="page-20-0"></span>Os alunos também podem cursar disciplinas oferecidas em Programas de Pós-Graduação fora da USP, desde que estes sejam reconhecidos pela CAPES, permitindo o aproveitamento de créditos desta disciplina após aprovação da CCP.

Para prosseguir com o requerimento de aproveitamento de créditos de disciplina de interesse nessa situação, o aluno deverá apresentar um requerimento (disponível em [<http://posgraduacao.fmvz.usp.br/creditos-de-disciplinas/>](about:blank)) e declaração da instituição com informações como nome e código da disciplina, número de créditos (com equivalência de crédito/hora), período em que a disciplina foi ministrada, frequência e nota do aluno. O documento também deverá conter informações como nome do Programa de pós-graduação que ofertou a disciplina e, após aprovação da CCP, os créditos poderão ser aproveitados.

## <span id="page-20-1"></span>Aproveitamento de disciplina cursada como aluno especial

Aluno especial é aquele que, sem vínculo com programas da pós-graduação, se matriculam em disciplinas isoladas do programa. Alunos que, por motivos diversos, ainda não conseguiram realizar sua matrícula no programa da pós-graduação, podem iniciar aulas em disciplinas para futuro aproveitamento dos créditos como aluno especial. Após a efetivação da matrícula no programa, o aluno pode então solicitar aproveitamento de créditos adquiridos através de disciplinas que cursou como aluno especial na USP, sendo esta concluída em um prazo de até 36 meses antes da realização da matrícula regular no programa. Para maiores informações sobre matrícula em disciplinas na USP como aluno especial, acesse [<https://sites.usp.br/pcvet/aluno-especial/>](about:blank).

Para solicitar aproveitamento de créditos cursados como aluno especial, basta submeter a secretaria do PCVet o requerimento (disponível em [<http://posgraduacao.fmvz.usp.br/creditos-de-disciplinas/>](about:blank), informando o código e nome da disciplina, assim como o período e unidade USP em que a disciplina foi cursada. O aluno deve ainda anexar o comprovante de conclusão e aprovação na disciplina emitido pelo sistema Janus e após a aprovação da CCP, os créditos poderão ser aproveitados.

Créditos especiais

<span id="page-21-0"></span>É possível o cumprimento de créditos através de diversas atividades científicas desempenhadas pelo aluno, como participação em eventos científicos, congressos, simpósios etc; publicação de artigos ou livros; participação em estágio PAE, entre outros; desde que estes tenham relação com seu projeto de pesquisa. A quantidade de créditos varia de acordo com a atividade e a aprovação da mesma como créditos especiais dependerá da análise da CCP.

Para solicitar aproveitamento de créditos especiais, assim como em situações anteriores, o aluno deverá submeter um requerimento ([<http://posgraduacao.fmvz.usp.br/creditos-de-disciplinas/>](about:blank)) e cópia do trabalho publicado; certificado; etc.

PAE – Programa de Aperfeiçoamento de Ensino

<span id="page-21-1"></span>O Programa de Aperfeiçoamento de Ensino é um estágio supervisionado em docência no qual os alunos inscritos no programa de pós-graduação têm a oportunidade de acompanhar uma disciplina participando das aulas, auxiliando o professor nas atividades dentro e fora da sala de aula.

Mais detalhes sobre as atividades que podem ser exercidas pelo "aluno PAE" estão disponíveis no item Ib das Diretrizes disponível e[m](about:blank) [https://sites.usp.br/pcvet/wp](about:blank)[content/uploads/sites/224/2016/08/201701\\_Diretrizes\\_PAE.pdf](about:blank).

Ao final de cada semestre é disponibilizada uma relação das disciplinas que participarão do programa PAE, editais, assim como o prazo para a inscrição. Tais informações também são enviadas via e-mail aos alunos que já estão matriculados na pós-graduação e estão com o e-mail @usp.br ativo. A inscrição é realizada através d[o](about:blank) [https://uspdigital.usp.br/janus/pae.](about:blank)

*Dicas: Na dúvida sobre qual disciplina cursar, converse com os colegas da pós-graduação que já participaram do programa PAE na disciplina que você deseja e assim obtenha informações sobre como foi a experiência dele como "aluno PAE" da disciplina em questão.*

Orientadores e linhas de pesquisa do VCM

<span id="page-22-0"></span>O PCVet conta com linhas de pesquisas diversas sendo elas, e orientadores associados: Clínica Médica de Bovinos, Caprinos e Ovinos (CMBCO): Alice Maria Melville Paiva Della Libera Lilian Gregory Fabio Celidonio Pogliani Viviani Gomes

Clínica Médica de Caninos e Felinos (CMCF): Archivaldo Reche Junior

Denise Saretta Schwartz

Maria Helena Matiko Akao Larsson

Clínica Médica de Equinos (CME):

Carla Bargi Belli Raquel Yvonne Arantes Baccarin Wilson Roberto Fernandes

Clínica Médica das Doenças Nutricionais e Metabólicas (CMDNM):

Enrico Lippi Ortolani Maria Claudia Araripe Sucupira Márcia de Oliveira Sampaio Gomes

#### Márcio Antônio Brunetto

Patologia Clínica Veterinária (PCV) em que todos os docentes atuam ou colaboram.

Maiores informações podem ser encontradas no link [<https://sites.usp.br/pcvet/linhas-de-pesquisa/>](about:blank)

Inclusão de coorientador

<span id="page-23-0"></span>O aluno pode solicitar a inclusão de coorientador ao seu projeto, o qual agregará conhecimentos específicos, suplementando a orientação em seu trabalho. O prazo para credenciamento de coorientador é de 12 meses para o programa de mestrado; 36 meses para doutorado e 42 meses para doutorado direto.

Maiores informações sobre critérios para credenciamento de coorientador são encontradas no regulamento do PCVet [<https://sites.usp.br/pcvet/normas/>](about:blank).

Mudança de orientador

<span id="page-23-1"></span>A troca de orientação pode ser solicitada, pelo aluno ou pelo orientador, a qualquer momento do curso. Para esta solicitação, o interessado deve preencher o formulário "Transferência de orientador" disponível em [<http://posgraduacao.fmvz.usp.br/formulario/>](about:blank). A solicitação deverá ser aprovada pela CCP.

Auxílios financeiros

<span id="page-23-2"></span>É possível realizar a solicitação de bolsas de auxílio financeiro. A matrícula no programa **não garante** que o aluno receberá bolsa. O programa possui uma cota de bolsas CAPES, as quais são distribuídas conforme disponibilidade e análise da solicitação do aluno, seguindo critérios estabelecidos pela CCP.

Os períodos para solicitação destas bolsas são definidos semestralmente, sendo necessário para a solicitação o envio de: I- Carta solicitando a bolsa, com anuência do orientador; II - Currículo Lattes atualizado do aluno; III- Comprovante de submissão de solicitação de bolsa a outro órgão de fomento (ao menos para a FAPESP). Os documentos devem ser enviados em formato PDF para ["pcvet@usp.br"](about:blank).

Alunos que forem beneficiados com bolsas não vinculadas ao PCVet devem informar à secretaria imediatamente após a contemplação.

<span id="page-24-0"></span>Para maiores informações, acesse o endereço [<https://sites.usp.br/pcvet/bolsas-e](about:blank)[auxilios/>](about:blank).

Prazos

Os prazos para depósito de dissertação de Mestrado, tese de Doutorado e tese de Doutorado Direto são, respectivamente, mínimo de 12 e máximo de 24 meses; mínimo de 24 e máximo de 46 meses e mínimo de 24 e máximo de 54 meses.

Em casos excepcionais, os alunos podem solicitar mediante justificativa a prorrogação do prazo por até 120 dias. Converse com a secretaria para saber o que é exigido para este pedido.

Avaliação do desempenho acadêmico e científico do aluno

<span id="page-24-1"></span>O corpo discente do PCVet é avaliado semestralmente através da submissão de relatórios de atividades. Os critérios de avaliação, assim como cronograma de entrega são estabelecidos pela CCP e disponibilizados no site do programa. O acompanhamento é realizado durante o Simpósio de Excelência em Pesquisa Clínica, que ocorre no primeiro semestre, e durante o Seminário de Integração, que ocorre no segundo semestre. Caso haja reprovação do aluno, o mesmo poderá submeter novamente um novo relatório em até 30 <span id="page-25-0"></span>dias. Caso haja duas reprovações ou a não entrega do relatório, o aluno será desligado do programa.

Exame de qualificação (EQ)

O EQ tem como finalidade examinar o desenvolvimento do aluno quanto às suas habilidades de produzir - de forma independente - seu projeto de dissertação ou tese.

O EQ é compulsório para todos os alunos e a não realização do mesmo no período especificado, implicará em desligamento do programa. O prazo máximo para inscrição para o EQ é de 10 meses para alunos de mestrado, 23 meses para doutorado e 27 meses para doutorado direto. O exame deve ser realizado até no máximo 60 dias após a inscrição e em caso de reprovação, haverá uma nova avaliação, devendo o aluno se inscrever novamente para EQ em um prazo máximo de 60 dias.

No mestrado, o EQ consiste na exposição oral do andamento da dissertação, enquanto no doutorado e doutorado direto, o exame consistirá na exposição oral do andamento do projeto de tese além de apreciação de trabalho científico, desenvolvido durante o curso de doutorado, sendo o aluno o primeiro autor, com a coautoria do orientador.

A exposição oral do projeto de dissertação (mestrado) ou de tese (doutorado) terá́ duração mínima de 20 e máxima de 30 minutos, sendo seguida de arguição do material entregue para qualificação pela comissão examinadora. A entrega das versões impressas do material da qualificação, fica sob responsabilidade do aluno. Mais informações sobre o EQ são encontradas no regulamento em <https://sites.usp.br/pcvet/normas/>.

Transferência de curso (mestrado para doutorado)

<span id="page-25-1"></span>Após aprovação no exame de qualificação, estudantes inscritos no programa de mestrado, poderão solicitar, com a anuência do orientador, a transferência de seu curso para Doutorado Direto. Para que a solicitação seja deferida, o pedido deverá passar por análise da CCP e posteriormente, da CPG. Os critérios para aprovação levarão em conta a fundamentação levantada pelo aluno sobre o seu projeto de pesquisa e o seu desempenho acadêmico.

### Trancamento de matrícula

<span id="page-26-0"></span>Mediante justificativa pertinente, e após aprovação da CCP e CPG, o aluno pode realizar o trancamento de sua matrícula por até 12 meses. Para que a aprovação do pedido seja obtida, o aluno deve receber a anuência do orientador e assim, encaminhar sua solicitação descrevendo os motivos e anexando documentos comprobatórios, além de definir os prazos requeridos. Informações adicionais podem ser encontradas no Regimento de Pós-Graduação da USP, seção IV, artigo 46 em [<https://sites.usp.br/pcvet/wp](about:blank)[content/uploads/sites/224/2016/08/Regimento\\_Resolucao7493\\_2018.pdf>](about:blank).

### <span id="page-26-1"></span>Licenças maternidade e paternidade

A licença maternidade/paternidade suspende a contagem dos prazos por até 6 meses para mães e 20 dias para pais. A solicitação deve ser encaminhada à CCP, sendo anexada a certidão de nascimento/adoção. Mais informações também podem ser encontradas no Regimento de Pós-Graduação da USP na Seção IV, artigo 47.

Defesa da Dissertação/Tese

<span id="page-26-2"></span>O aluno pode apresentar sua dissertação/tese de maneira convencional ou em forma de artigo. Em caso de tese (Doutorado ou Doutorado Direto), uma coletânea de pelo menos dois artigos publicados ou ao menos, submetidos, deve ser apresentada. Neste caso, os artigos devem ser incorporados à tese sendo pontuada a relação dos mesmos. Informações extras sobre este tópico podem ser encontradas no Regulamento do PCVet e no Regimento da CPG da FMVZ-USP [<https://sites.usp.br/pcvet/normas/>](about:blank).

As diretrizes para a elaboração de dissertações e teses da FMVZ-USP, assim como modelos para auxílio do aluno, estão disponibilizadas no site da Biblioteca da FMVZ-USP no link [<http://biblioteca.fmvz.usp.br/apoio-a-publicacao-academica/diretrizes-para](about:blank)[apresentacao-de-trabalhos-academicos/>](about:blank).

O depósito do trabalho final do aluno deve ser realizado em formato PDF até a data prevista, estando acompanhado de formulário da autorização de depósito, assinado pelo orientador. As informações do trabalho final devem ainda ser enviadas à Biblioteca da FMVZ para que seja confeccionada a ficha catalográfica do mesmo.

A Comissão Julgadora deve ser composta em caso de mestrado, por 3 membros; e em caso de doutorado, por 5 membros. A CCP é encarregada de sugerir componentes da comissão à CPG, a qual designará, por fim, os membros titulares e suplentes. Estes membros deverão ter, no mínimo, título de doutor, mas em casos excepcionais membros não portadores de título de doutor, mas devidamente reconhecidos por seu domínio técnico e competência acadêmica podem ser propostos pela CCP à CPG para aprovação. É importante destacar ainda, que a maioria da composição da comissão julgadora deve ser externa ao Programa de Pós-Graduação e pelo menos um deles deve ser externo à unidade. A participação dos membros examinadores pode ser realizada de forma presencial ou remota, através de videoconferência.

O julgamento de defesa deverá ser realizado em sessão pública, tendo tempo de apresentação de no máximo 60 minutos e tempo para arguição máximo de 3 horas para mestrado e 5 horas para doutorado. Ao final da arguição, em sessão secreta, cada membro apresentará então sua avaliação final, considerando o candidato "aprovado" ou "reprovado". O aluno obtendo aprovação pela maioria dos examinadores receberá então o título pleiteado. As normas completas sobre defesa podem ser encontradas no Regimento de Pós-Graduação da USP, disponibilizado em [<https://sites.usp.br/pcvet/normas/>](about:blank).

Aprovação

<span id="page-27-0"></span>Após aprovado, o aluno de mestrado receberá o título de "Mestre em Ciências" em programa de Clínica Veterinária; e alunos de doutorado e doutorado direto receberão o título de "Doutor em Ciências" em programa de Clínica Veterinária. O processo de homologação terá início logo após a entrega da Ata de Defesa da Dissertação/Tese e, após completado, o diploma será emitido. Este processo leva em média 90 dias para ser concluído.

<span id="page-28-0"></span>Campus Fernando Costa (Pirassununga-SP)

O campus fica localizado na Av. Duque de Caxias Norte, 225, Pirassununga-SP. CEP 13635-900.

Os alunos de pós-graduação contam com o Centro de Apoio ao Ensino e Pesquisa (CAEP), que fica localizado ao lado do Hospital Veterinário da Unidade Didática Clínico Hospitalar (UDCH) e de frente com a entrada que dá acesso aos Departamentos de Engenharia de Biossistemas (ZEB) e de Ciências Básicas (ZAB) (FZEA-USP).

A estrutura do CAEP

<span id="page-28-1"></span>A estrutura do CAEP conta com 1 (uma) sala de reunião que também é utilizada pelos pós-graduandos para estudo, 2 (duas) salas de aulas práticas, 1 (uma) sala de cirurgia, 1 (um) laboratório, 1 (um) anfiteatro, 2 (duas) salas de docentes, 2 (duas) salas de Médicos Veterinários contratados, além dos almoxarifados e a secretaria.

Solicitação de moradia e custo

<span id="page-28-2"></span>Os pós-graduandos ainda contam com a estrutura da casa de hóspedes, que contém 3 quartos coletivos, 2 banheiros, sala, cozinha e área de serviço, todos os cômodos equipados para a necessidade do pós-graduando.

É cobrada uma taxa de 10,00 reais pela diária e para fazer a solicitação é necessário enviar um e-mail para a secretaria do CAEP [\(sec.caep@usp.br\)](about:blank), informando: nome, nº USP, projeto, orientador e período.

A solicitação de reserva na casa de hóspedes não é garantida, pois é necessário ser avaliada a disponibilidade de vagas e, se houve outros pedidos, de acordo com as prioridades.

\* Prioridade para os alunos do VCM e VCI, principalmente aqueles com atividades desenvolvidas dentro das estruturas do CAEP.

### Serviços de saúde

<span id="page-29-0"></span>O campus conta com assistência médica e odontológica disponibilizada pela Universidade de São Paulo, através da Superintendência de Saúde. Têm direito a essa assistência os servidores técnico-administrativos, docentes e alunos de Graduação e Pós-Graduação, bem como seus respectivos dependentes, vinculados às Unidades ou setores presentes no Campus: Prefeitura do Campus USP – Fernando Costa (PUSP-FC), Faculdade de Zootecnia e Engenharia de Alimentos (FZEA), Faculdade de Medicina Veterinária e Zootecnia (FMVZ), Centro de Serviços Compartilhados em RH – Fernando Costa (CSCRH-FC), Unidade Básica de Saúde (UBAS) e Procuradoria Geral-FC. A assistência é concedida mediante agendamento, exceto em casos de urgência e emergência.

Alternativas complementares a este atendimento serão dadas pelo Pronto-Socorro da Santa Casa de Misericórdia de Pirassununga, Postos de Saúde e pelo Centro de Especialidades Médicas de Pirassununga, todos vinculados aos SUS.

A Unidade Básica de Saúde (UBAS) conta com atendimento médico em Clínica Geral, Psiquiatria, Dentista, Enfermagem e Segurança do Trabalho (SESMT). A unidade está localizada na Colônia da Assessoria Cultural do Campus, próximo ao Centro Esportivo (quadras).

O horário de funcionamento da recepção é de segunda a sexta, das 07:00h às 11:00h e das 13:00h às 17:00h. A realização de agendamentos pode ser feita pelos telefones: (19) 3565 4015/ 3565 6719/ 3565 4250, ou no próprio local, podendo entrar em contato também pelo e-mail: ubaspira@usp.br

Alimentação

<span id="page-29-1"></span>O campus conta com um restaurante universitário, no prédio Central, onde também ficam localizados os alojamentos. O restaurante pode ser utilizado tanto pelos alunos da FZEA quanto pelos os alunos da FMVZ e o valor das refeições é semelhante aos dos restaurantes universitários da capital.

A compra das refeições pode ser feita no guichê localizado ao lado do restaurante. No momento da entrada é necessário que se porte o cartão USP ou o aplicativo **e-Card** com o QR – Code aberto.

O cardápio semanal está disponível no site da SAS [\(https://sites.usp.br/sas/\)](about:blank), na aba "Restaurantes" ou pelo aplicativo **Cardápio USP**.

#### **Restaurante Pirassununga**

Endereço: Av. Duque de Caxias Norte, 225, Jardim Elite, Pirassununga-SP. Prédio Central.

Horário de funcionamento:

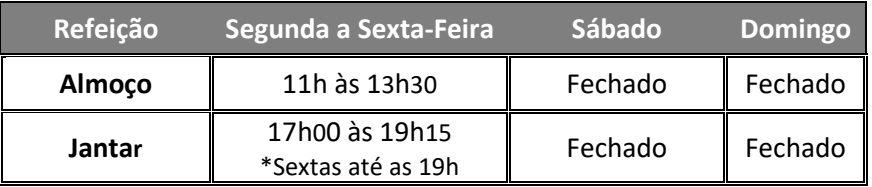

Serviço de Biblioteca

<span id="page-30-0"></span>A Biblioteca é parte integrante da Agência USP de Gestão da Informação Acadêmica (AGUIA), que funciona de forma sistêmica. O usuário da Biblioteca deve seguir os princípios do Código de Ética da USP (Resolução nº 4871, de 22/10/01 / D.O.E. de 23/10/01 e retificado em 24/10/01).

Horário de funcionamento: **Período Letivo:** 2ª a 6ª feira – 8h às 21h e sábado – 8h às 12h. **Período de Férias:** 2ª a 6ª feira – 8h às 17h.

O aluno pode utilizar o serviço de Xerox (Serviço terceirizado)**,** que fica situado nas dependências da Biblioteca, podendo realizar solicitações através do E- mail: [mundodascopias.usp@gmail.com](about:blank) , telefone: (19) 3565-4274 ou WhatsApp: (19) 9.9875-982.

Horário de funcionamento da Xerox: **Período Letivo:** 2ª a 6ª feira – 8h às 20h45min e Sábado – 8h às 11h45min. **Período de Férias:** 2ª a 6ª feira – 8h às 16h45min.

Transporte

<span id="page-31-0"></span>O deslocamento pelo campus é facilitado através de ônibus circulares (conhecidos como "laranjinhas") que permitem o acesso aos setores e departamentos, num total de duas linhas de ônibus, que circulam de segunda a sábado. Os horários dos circulares podem ser acessados através do site: [http://www.puspfc.usp.br/wp](about:blank)[content/uploads/2019/02/horarios\\_circular\\_2019.pdf](about:blank)

Atividades didático-culturais

<span id="page-31-1"></span>O pós-graduando ainda pode utilizar de atividades didático culturais que são disponibilizadas pelo campus. A Seção Cultural da Prefeitura do Campus oferece diversas opções de atividades com o objetivo de integrar a comunidade e visando à melhoria da qualidade de vida e sociabilidade.

Entre as diversas atividades, destacam-se: Oficina de Línguas: Inglês e Francês; Oficina de Música: Canto Coral, Leitura e Teoria Musical, Piano, Violão, Viola e Guitarra; Oficina de Dança do Ventre.

Para mais informações, entre em contato pelo telefone: (19) 3565-4103 / 3565-4027.

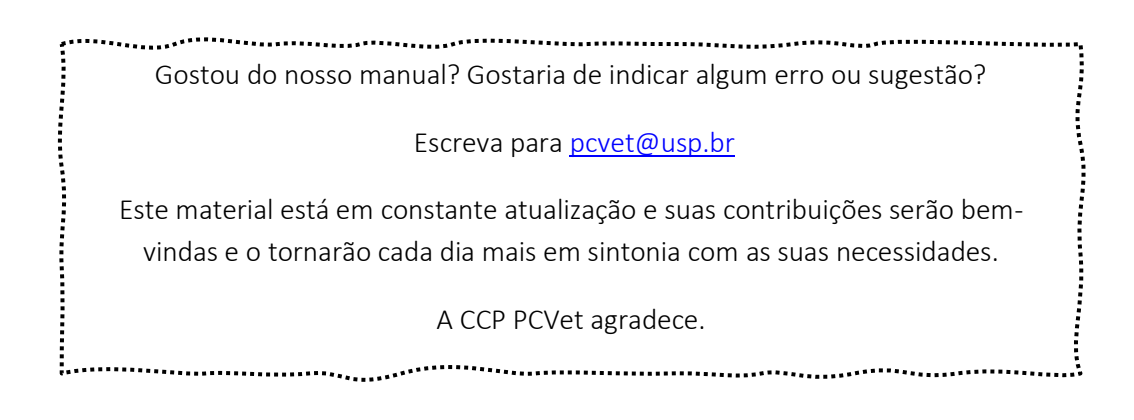